# **Analisa Sistem Pendukung Keputusan Kemiskinan Menurut Kabupaten Kota Provinsi Sumatera Barat**

#### **Nugraha Rahmansyah<sup>1</sup> , Shary Armonitha Lusinia<sup>2</sup>**

1,2Program Studi Teknik Informatika, Fakultas Ilmu Komputer, Universitas Putra Indonesia YPTK e-mail: [nugraharahmansyah@upiyptk.ac.id](mailto:nugraharahmansyah@upiyptk.ac.id1)<sup>1.</sup>, [shary21armansyah@upiyptk.ac.id](mailto:shary21armansyah@upiyptk.ac.id2)<sup>2.</sup>

#### *Abstrak*

*Kemiskinan adalah ketidakmampuan untuk memenuhi standar minimum kebutuhan dasar yang meliputi kebutuhan makanan maupun non-makanan. Untuk mengukur kemiskinan, BPS menggunakan konsep kemampuan memenuhi kebutuhan dasar (basic needs approach). Dengan pendekatan ini, kemiskinan dipandang sebagai ketidakmampuan ekonomi untuk memenuhi kebutuhan dasar makanan dan bukan makanan yang diukur dari sisi pengeluaran. Jadi orang miskin adalah orang yang memiliki rata-rata pengeluaran perkapita bulanan di bawah garis kemiskinan. Berdasarkan hal tersebut, penelitian ini dilakukan untuk lebih menganalisa kemiskinan berdasarkan kondisi pengeluaran perkapita, jumlah penduduk, angka melek huruf (AHM), dan umur harapan hidup (UHH) masyakat sehingga kita dapat mengetahui kondisi rill daerah mana yang memiliki jumlah penduduk miskin terbanyak. Dan dari hasil pengujian data menunjukkan bahwa kemiskinan yang terbesar di tempati oleh Kota Padang dengan nilai preferensi sebesar 0.978 yang kemudian disusul oleh Kota Bukittinggi (0.701) dan Kota Payakumbuh (0.681). Hasil dari penelitian ini akan memberikan manfaat kepada pihak terkait, baik pemerintah ataupun pihak swasta untuk merencanakan peningkatan perekonomian masyarakat demi mengurangi jumlah penduduk miskin di suatu daerah yang ada di Sumater Barat. Analisa terhadap permasalahan ini menggunakan konsep Sistem Pendukung Keputusan dengan metode Simple Additive Weight.*.

*Kata kunci : Kemiskinan, Sistem Pendukung Keputusan, Simple Additive Weight.*

#### *Abstract*

*Poverty is the inability to meet basic needs that include food and non-food needs. To measure poverty, BPS uses the concept of ability to meet basic needs (basic needs approach). With this approach, poverty is seen as an economic inability to meet basic food and non-food needs as measured from the contest side. So poor people are people who have a monthly average per capita contest below the poverty line. Based on this, this study was conducted to further analyze poverty based on the condition of per capita expenditure, population, literacy rate (AHM), and community life expectancy (UHH) so that we can find out the real condition of which area has the highest number of poor people. And from the results of data testing shows that the largest poverty is occupied by the City of Padang with a preference value of 0.978, which is then followed by the City of Bukittinggi (0.701) and the City of Payakumbuh (0.681). The results of this study will provide benefits to related parties, both the government and the private sector, to plan for improving the community's economy in order to reduce the number of poor people in an area in West Sumatra. Analysis of this problem uses the concept of a Decision Support System with the Simple Additive Weight method.*

*Keywords: Poverty, Decision Support System, Simple Additive Weight*

## **1. PENDAHULUAN**

Kemiskinan di negara berkembang cukup menjadi masalah rumit meskipun beberapa negara berkembang telah berhasil melaksanakan pembangunan di hal produksi dan pendapatan nasional. Untuk mengukur kemiskinan, BPS menggunakan konsep kemampuan memenuhi kebutuhan dasar (basic needs approach). Dengan pendekatan ini, kemiskinan dipandang sebagai ketidakmampuan ekonomi untuk memenuhi kebutuhan dasar makanan dan bukan makanan yang diukur dari sisi pengeluaran. Jadi orang miskin adalah orang yang memiliki rata-rata pengeluaran perkapita bulanan di bawah garis kemiskinan. Masalah kemiskinan selalu mendapat perhatian utama di Indonesia. Hal ini terjadi karena kesadaran pemerintah bahwa kegagalan mengatasi masalah kemiskinan akan mengakibatkan munculnya berbagai masalah sosial, ekonomi, dan politik di tengah-tengah masyarakat.

Pemilihan metode Sistem Pendukung Keputusan (SPK) dalam memecahkan masalah sangat mempengaruhi hasil yang diperoleh. Kurangnya pengetahuan tentang fungsi dan manfaat metode SPK akan mengakibatkan keluaran keputusan yang buruk. Masalah yang sering dihadapi adalah pemilihan metode SPK yang akan digunakan dalam memecahkan masalah yang sering dihadapi oleh pengambil keputusan adalah kurangnya informasi tentang proses pengambilan keputusan dengan baik, yang dapat berdampak pada keputusan yang buruk, selain itu juga tidak ada media yang dapat digunakan dalam

membandingkan hasil keputusan yang telah dibuat dengan hasil perhitungan matematis, menjadi masalah yang dihadapi oleh pengambil keputusan.

Dalam penelitian ini peneliti membahas dan menganalisa tingkat kemiskinan berdasarkan kabupaten/kota yang berada di lingkungan provinsi Sumatera Barat. Untuk lebih menganalisa hal tersebut, peneliti menggunakan data olah berdasarkan kondisi pengeluaran perkapita, jumlah penduduk, angka melek huruf (AHM), dan umur harapan hidup (UHH) masyarakat. Tujuan dari penelitian ini untuk mengetahui kondisi rill daerah mana yang memiliki jumlah penduduk miskin terbanyak berdasarkan alternatif/variabel yang telah dipilih tersebut. Metode yang digunakan dalam penelitian ini adalah Simple Additive Weight (SAW). metode ini dipilih karena mampu menyeleksi alternatif dari beberapa alternatif berdasarkan kriteria yang telah. Dengan menggunakan metode SAW ini diharapkan akan memberikan manfaat kepada pihak terkait, baik pemerintah ataupun pihak swasta untuk merencanakan peningkatan perekonomian masyarakat demi mengurangi jumlah penduduk miskin di suatu daerah yang ada di Sumater Barat

#### **2. METODE**

Agar langkah – langkah yang diambil penulis dalam penelitian ini tidak melenceng dan lebih mudah dipahami, maka penulis membentuk kerangka penelitian yang dapat dilihat pada gambar 1

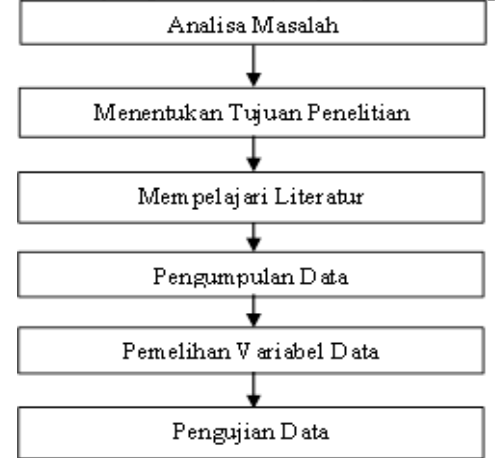

**Gambar 1. Kerangka Penelitian**

Pada gambar 1 memberikan bentuk dan urutan dari apa yang akan dilakukan dalam penelitian ini. Apa yang harus dilakukan terlebih dahulu, tidak boleh melewati langkah yang lainnya sebelum langkah sebelumnya selesai, semuanya harus berurutan. Untuk lebih jelasnya, penulis akan menguraikan satu persatu dari blok diagram pada gambar diatas, seperti dibawah ini.

1) Analisa Masalah

Kegiatan dalam melakukan pendekatan terhadap objek penelitian yang menjadi tujuan dari identifikasi masalah untuk mengetahui permasalahan yang terjadi pada objek, sehingga dengan melakukan penelitian ini diharapkan dapat memberikan sebuah solusi terhadap permasalahan tersebut.

- 2) Menentukan Tujuan Penelitian Sebelum melakukan penelitian lebih lanjut, ada baiknya kita menentukan tujuan dari peneletian ini dilaksanakan, sehingga penelitian yang dilaksanakan diharapkan akan memberikan manfaat kepada pihak terkait, baik pemerintah maupun pihak swasta.
- 3) Mempelajari Literatur

Untuk mengetahui langkah dan teknik yang digunakan dalam menganalisis penelitian ini, kami mencari sumber ilmu yang berhubungan dengan penelitian yang dilakukan, baik berupa jurnal, seminar nasional dan internasional, buku, dan lainnya sebagainya.

4) Pengumpulan Data

Dalam pengumpulan data penelitian, peneliti menggunakan dua teknik yaitunya interview dan studi pustaka. Hal ini dilakukan agar mendapatkan data yang yang dibutuhkan lebih akurat.

5) Pemilihan Variabel Data

Langkah selanjutnya adalah pemilihan variabel input. Adapun varibel yang digunakan adalah kriteria yang berupa nama kabupaten/kota yang berada di lingkungan Provinsi Sumatera Barat, dan alternatif berupa pengeluaran perkapita, jumlah penduduk, angka melek huruf (AHM), dan umur harapan hidup (UHH) masyarakat.

6) Pengujian Data

Pada tahap ini, peneneliti menggunakan metode SAW, yang mana metode SAW adalah salah satu dari beberapa metode pengambilan keputusan atribut yang paling penting (FMADM) yang sering digunakan untuk. Metode ini adalah dasar dari beberapa metode FMADM seperti SAW dan PROMETHEE yang menghitung nilai alternatif akhir yang diberikan. Konsep dasar metode SAW adalah untuk menemukan jumlah tertimbang dari peringkat kinerja pada setiap alternatif pada semua atribut. Metode SAW adalah untuk mencari jumlah terbobot dari peringkat kinerja pada masing-masing alternatif dari semua atribut yang dimilikinya. Langkah-langkah metode SAW adalah :

- a. Tentukan kriteria yang akan dijadikan acuan dalam membuat keputusan, yaitu C.
- b. Menentukan peringkat kesesuaian setiap alternatif pada setiap kriteria.
- c. Buatlah matriks keputusan berdasarkan kriteria (C), kemudian lakukan normalisasi matriks berdasarkan persamaan yang disesuaikan dengan tipe atribut (atribut laba atau atribut biaya) untuk mendapatkan matriks dinormalisasi R

Formula untuk melakukan normalisasi tersebut adalah :

 = { ℎ () ℎ () …………………………..(1)

Dimana :

rij = rating kinerja ternormalisasi

Maxij = nilai maksimum dari setiap baris dan kolom

Minij = nilai minimum dari setiap baris dan kolom

Xij = baris dan kolom dari matriks

Dengan rij adalah rating kinerja ternormalisasi dari alternatif Ai pada atribut Cj; i=1,2,...m dan  $j=1,2,...,n$ .

Nilai Preferensi untuk setiap alternatif (Vi) diberikan sebagai : = ∑ =1 ………………………………………………………………………………..(2) Dimana :

 $Vi = Nilai akhir dari alternative$ 

- wj = Bobot yang telah ditentukan
- rij = Normalisasi matriks

Nilai Vi yang lebih besar mengindikasikan bahwa alternative Ai lebih terpilih.

Untuk mereduksi perhitungan komputasi yang terlalu besar, maka dilakukan normalisasi data ke dalam range 0,1 s.d 0,9 menggunakan persamaan berikut :

$$
X' = \frac{0.8(X - b)}{(a - b)} + 0.1
$$
 (3)

Di mana:

 $X' =$ data hasil normalisasi

 $X = \text{data}$  asli/data awal

 $a = \text{nil}$ a maksimum data asli

 $b = n$ ilai minimum data asli

## **3. HASIL DAN PEMBAHASAN**

Dalam metode SAW pada dasarnya hanya ada tiga tahapan perhitungan yaitu tahap analisa, tahap normalisasi, dan tahap perangkingan. Dalam menentukan kemiskinan di provinsi Sumatera Barat menurut kabupaten kota, penekliti menggunakan data yang bersumber dari BPS Sumatera barat berupa

data jumlah penduduk, pengeluaran perkapita, angka melek huruf (AMH), dan umur harapan hidup (UHH) sebagai kategori dan nama kabupaten/kota sebagai alternatif. Berikut data penelitian yang dapat dilihat pada tabel 1 dibawah ini :

**Tabel 1**. Data Penduduk Sumatera Barat

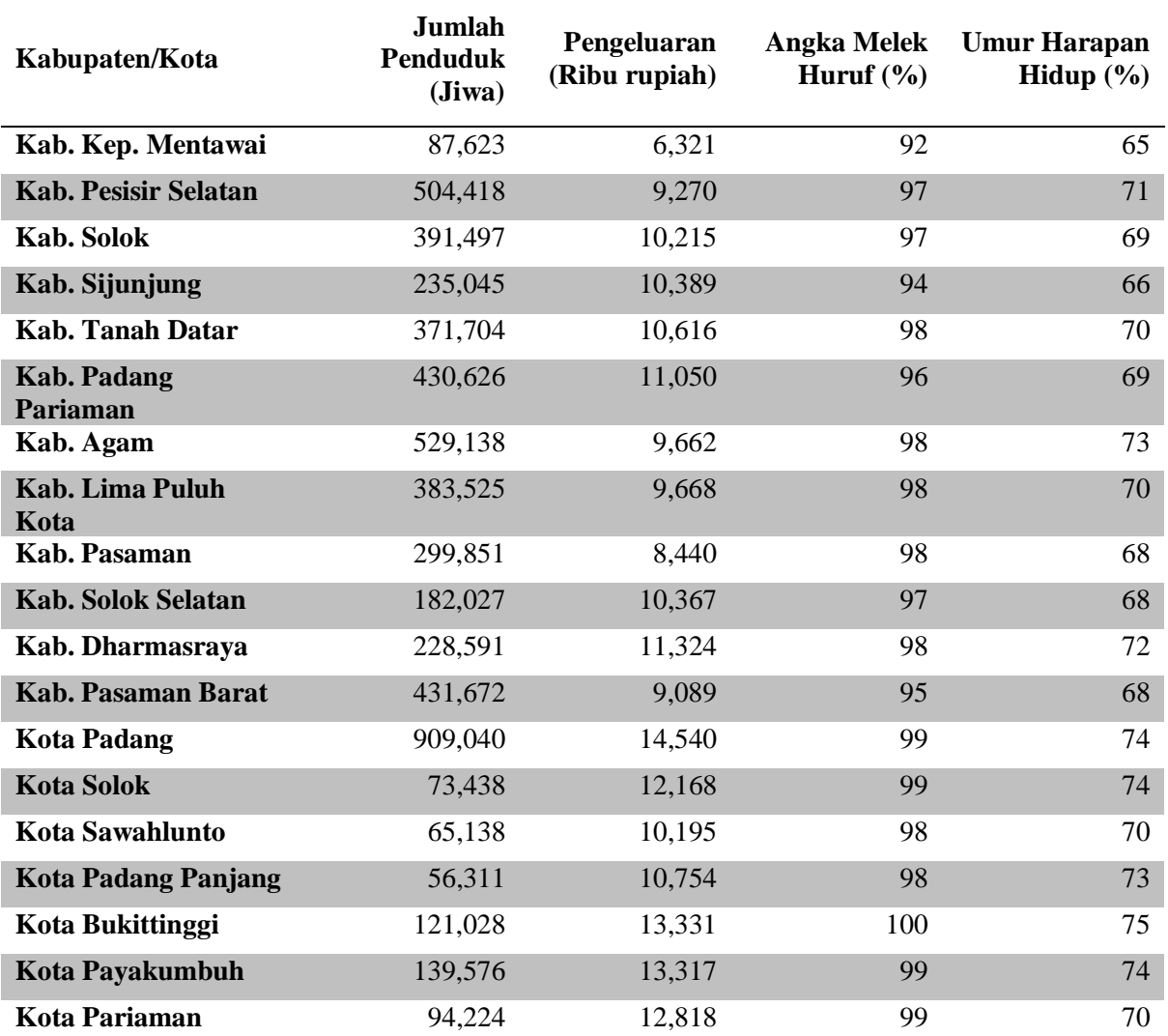

Berdasarkan data tabel diatas, peneliti melakukan analisa untuk menentukan jenis kriteria dan mereduksi perhitungan komputasi yang terlalu besar, maka dilakukan normalisasi data ke dalam range 0,1 s.d 0,9 menggunakan persamaan (3).

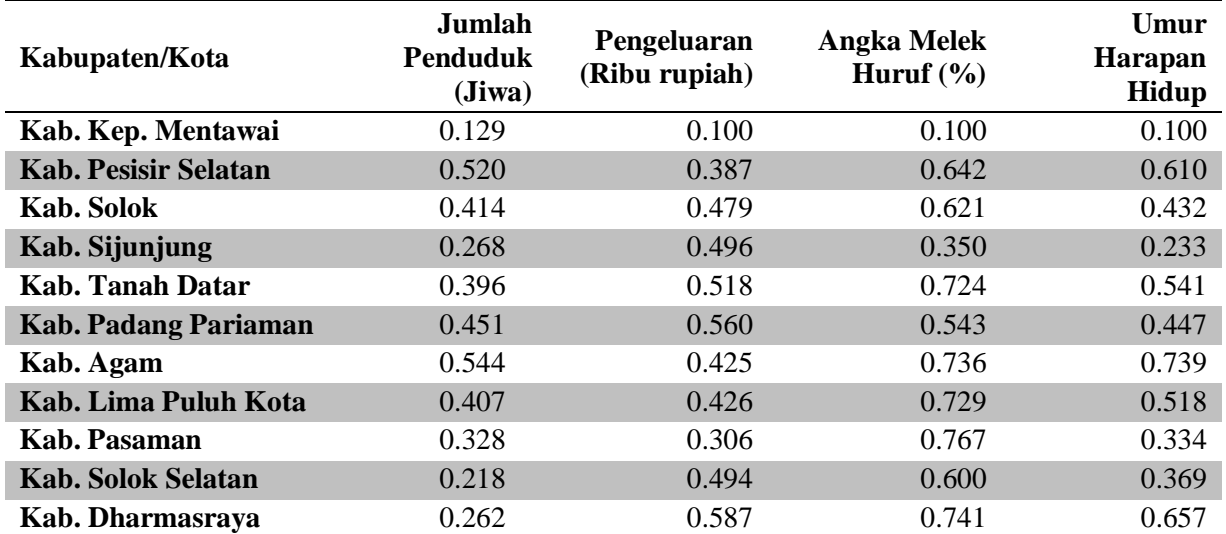

## **Tabel 2**. Normalisasi Data

Dari hasil normalisasi tersebut, langkah selanjutnya adalah melakukan normalisasi matrik SAW dengan menggunakan persamaan (2) yang dapat dilihat pada tabel dibawah ini. **Tabel 3**. Normalisasi Matrik SAW

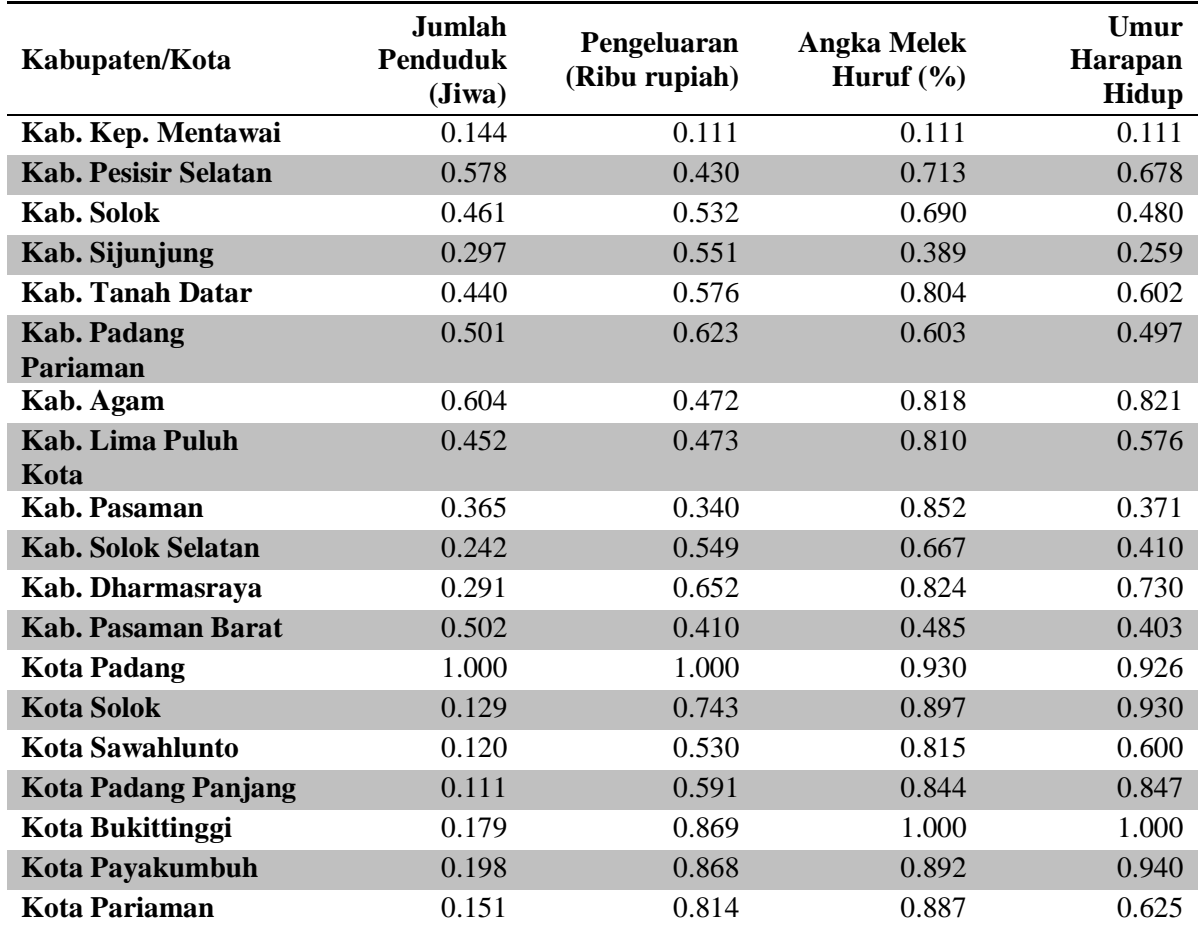

Setelah mendapatkan hasil normalisasi matrik SAW, maka selanjutnya adalah mencari nilai preferensi alternatif dengan perkalian antara nilai normalisasi matrik SAW dengan nilai bobot kriteria menggunakan persamaan (2) yang dapat dilihat pada tabel dibawah ini.

**Tabel 4**. Nilai Preferensi Alternatif dan Rangking Alternatif

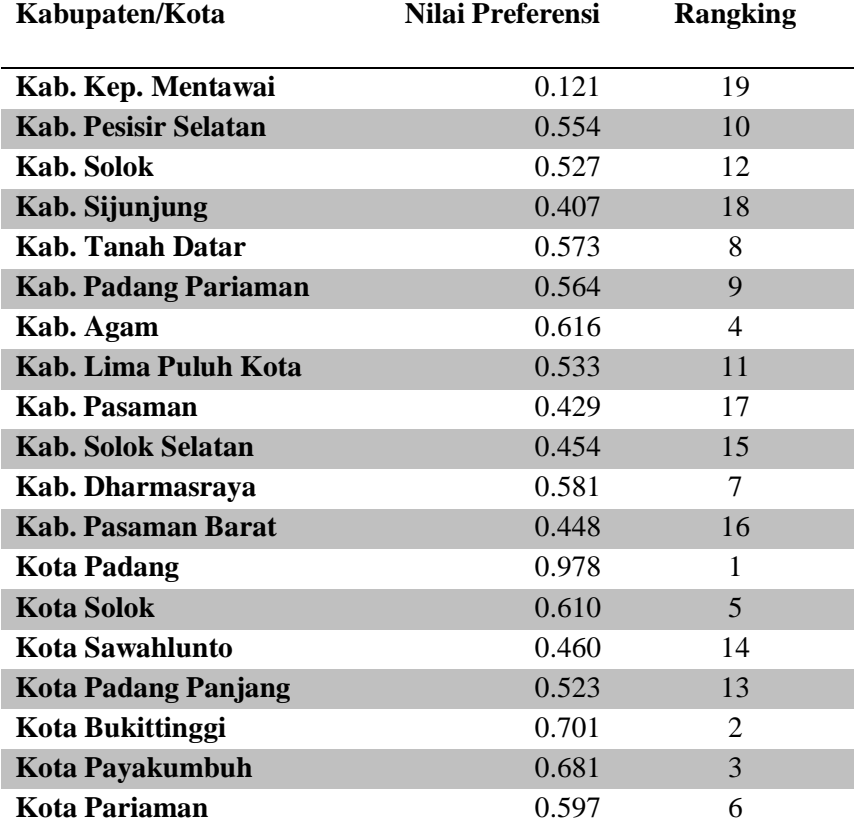

Berdasarkan hasil perhitungan, ranking yang memiliki nilai terbesar adalah kota Padang. Yang disusul oleh Kota Bukittinggi dan Kota Payakumbuh. Maka dapat kita simpulkan bahwa kota Padang merupakan kota dengan kemiskinan tertinggi di Provinsi Sumatera Barat.

## **4. KESIMPULAN**

Dari hasil perhitungan menggunakan metode Simple Additive Weight, maka penulis dapat menarik kesimpulkan :

- 1) Hasil penerapan Sistem Pendukung Keputusan ini dapat dibuat penyimpanan dan pencarian data dengan cepat dan mudah, yang membantu pihak terkait dalam membuat keputusan tentang memberi pendampingan dan pelatihan kepada masyarakat pada suatu daerah yang memiliki tingkat kemiskinan yang tinggi.
- 2) Sistem Pendukung Keputusan dengan Metode SAW (Simple Addaptive Weight) dapat memberikan solusi untuk memecahkan masalah tentang aspek-aspek yang akan ditingkatkan dalam menurunkan angka kemiskinan, sehingga keputusan diperoleh sesuai dengan target baik.

## **DAFTAR PUSTAKA**

Anggraeni, Irma. 2017. "Analisis Perbandingan Metode SAW Dan Weight Product Pada Pemilihan Calon Ketua Badan Eksekutif Mahasiswa ( BEM ) Universitas Pakuan." *Jurnal Komputer Terapan* 3(2): 203–12. [https://jurnal.pcr.ac.id/index.php/jkt/article/view/1532.](https://jurnal.pcr.ac.id/index.php/jkt/article/view/1532)

- Erlangga, Erlangga, Yolandari Yolandari, Taqwan Thamrin, and Ayu Kartika Puspa. 2021. "Analisis Penerapan Metode Simple Additive Weighting (SAW) Pemilihan Tanaman Hias." *Explore:Jurnal Sistem informasi dan telematika* 12(1): 56.
- Fernando, Donny, and Nurfitri Handayani. 2018. "Uji Sensitivitas Metode Sistem Pendukung Keputusan Dalam Menentukan Lokasi Penyebaran Media Promosi." *JSiI (Jurnal Sistem Informasi)* 5(2): 51–57.
- Frieyadie, Frieyadie. 2016. "Penerapan Metode Simple Additive Weight (Saw) Dalam Sistem Pendukung Keputusan Promosi Kenaikan Jabatan." *Jurnal Pilar Nusa Mandiri* 12(1): 37–45.
- Kungkung, Ajenkris Y, and Rahmat Haryadi Kiswanto. 2018. "Analisa Perbandingan Metode SAW , WP Dan TOPSIS." *Konferensi Nasional Sistem Informasi 2018*: 836–41.
- Mahendra, Gede Surya, and Kadek Yota Ernanda Aryanto. 2019. "SPK Penentuan Lokasi ATM Menggunakan Metode AHP Dan SAW." *Jurnal Nasional Teknologi dan Sistem Informasi* 5(1): 49– 56.
- Nurfitriani, F, and F Sembiring. 2021. "Sistem Pendukung Keputusan Pemilihan Rumah Sakit Menggunakan Metode Simple Additive Weight (Saw)." *Seminar Nasional Sistem …*: 98–106. https://sismatik.nusaputra.ac.id/index.php/sismatik/article/view/14.
- Oktavia, Nabila Eka Marza, and Aris Soelistyo. 2018. "Faktor-Faktor Penentu Kemiskinan Di Indonesia: Analisis Rumah Tangga." *Jurnal Ilmu Ekonomi Terapan* 4(1): 17–33.
- Pratiwi Evie Dian, Khusnul Ashar, and Wildan Syafitri. 2020. "Anlisis Determinan Impor Di Indonesia Tahun 2013-2018." *Jurnal Kependudukan Indonesia Fakultas Ekonomi Universitas Brawijaya* 15(1): 1–18.
- Purwanto, Erwan Agus. 2007. "Mengkaji Potensi Usaha Kecil Dan Menengah (UKM) Untuk Pembuatan Kebijakan Anti Kemiskinan." *Jurnal Ilmu Sosial dan Ilmu Politik* 10(3): 295–324.
- Rahmansyah, Nugraha, and Shary Armonitha Lusinia. 2018. "Analisa Tingkat Perekonomian Masyarakat Pesisir Pantai Menggunakan Algoritma Data Mining." *JR : JURNAL RESPONSIVE Teknik Informatika* 2(1): 65–72.
- Resti, Nalsa Cintya. 2017. "Penerapan Metode Simple Additive Weighting (SAW) Pada Sistem Pendukung Keputusan Pemilihan Lokasi Untuk Cabang Baru Toko Pakan UD. Indo Multi Fish." *Intensif* 1(2): 102.
- Zuhdiyati, Noor, and David. 2015. "Analisis Faktor Faktor Yang Mempengaruhi Kemiskinan Di Indonesia Selama Lima Tahun Terakhir (Studi Kasus Pada 33 Provinsi)." *Jibeka* 11(2): 27-31.

## $\Theta$

*Jurnal Karya Ilmiah Multidisiplin (Jurkim) is licensed under a [Creative Commons Attribution](https://creativecommons.org/licenses/by-sa/4.0/deed.id)  [International \(CC BY-SA 4.0\)](https://creativecommons.org/licenses/by-sa/4.0/deed.id)*